Europaschule Herzogenrath Koordination IT, Neue Medien

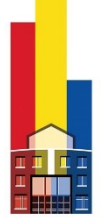

## **Anleitung für die Installation von Office 365 ProPlus**

Liebe Schülerinnen und Schüler,

in dieser kurzen Anleitung möchte ich euch zeigen, wie ihr einfach und schnell die neueste Version von Office 365 auf euren privaten Geräten installieren könnt.

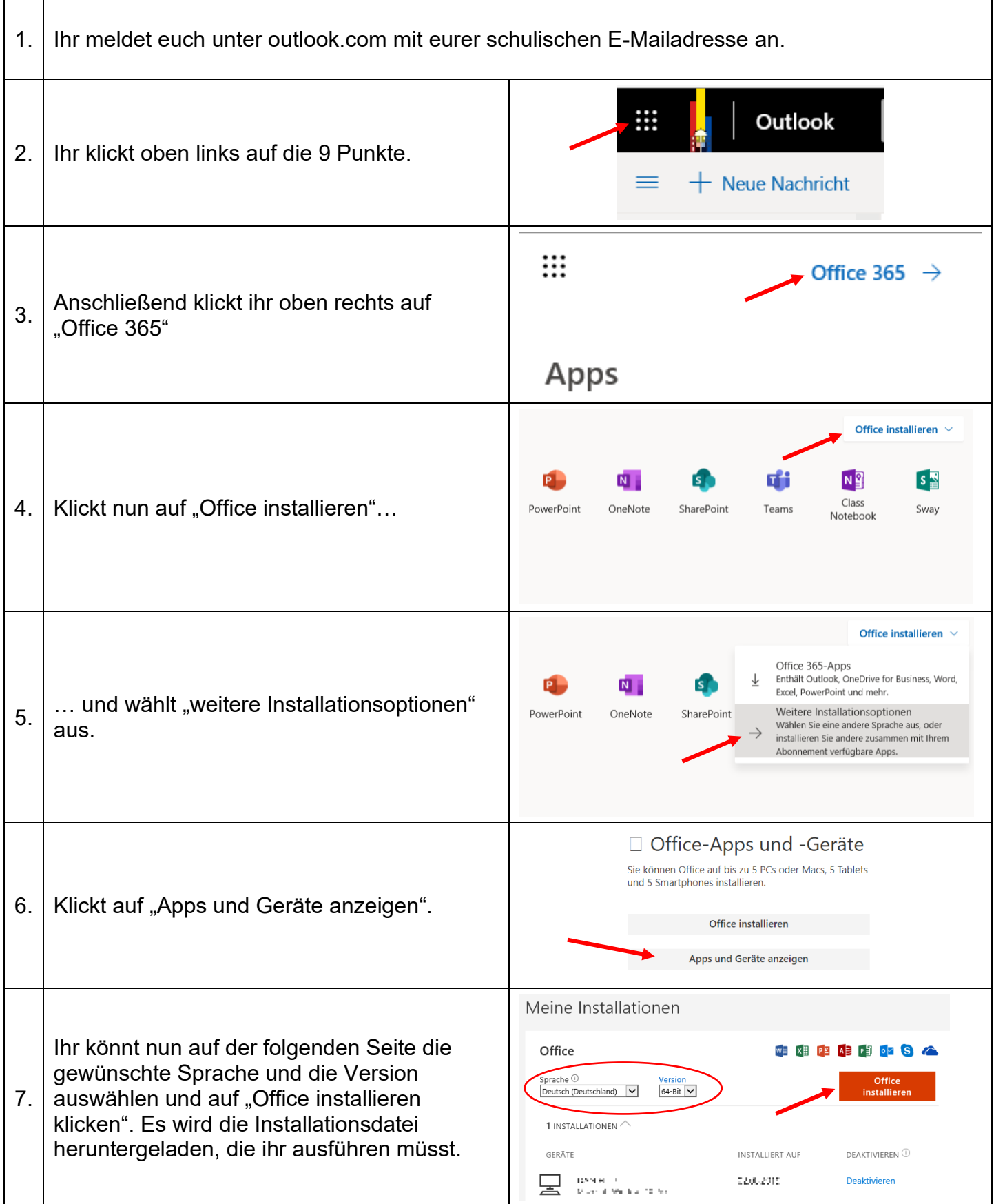